SAP ABAP table T5PRC {HR-PT: Reasons for changes - Mapping for legal reasons}

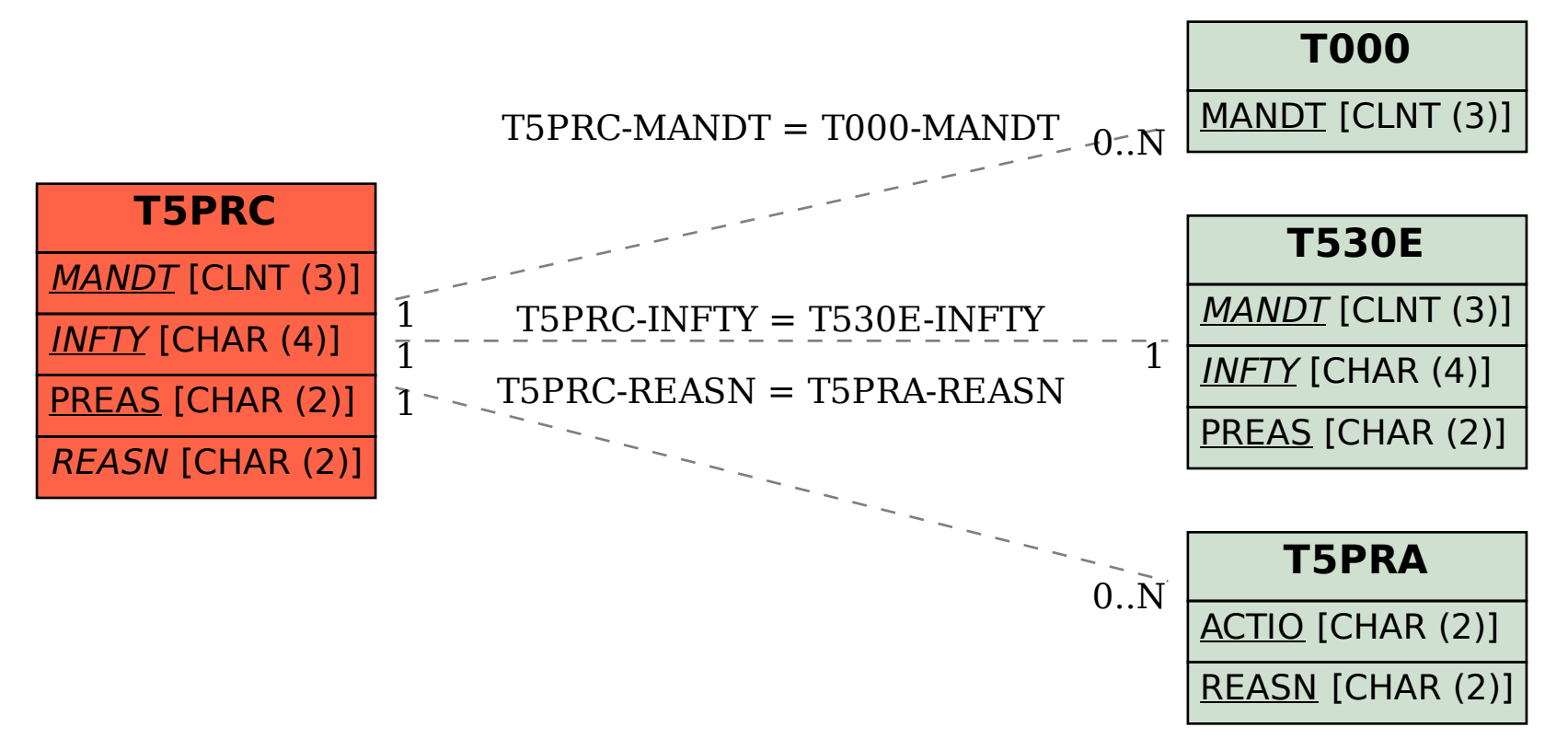